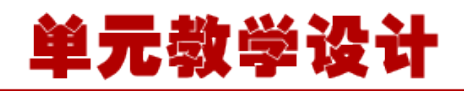

#### **单元 4.1.2-数据绑定获取请求**

# **课程导入**

同学们,从本单元开始, 我们将进一步学习 springMVC。springMVC 作为一个前端框架, 它 首先要解决数据传输的问题,在 JSP 中,我们需要用 request 对象来获取来自表单和 URL 中的 信息,这种复杂的重复的操作占用了我们大量的时间,springMVC 能够快速获取来自客户端的 信息,还可以自动封装成对象,为我们的开发带来了巨大的便利。

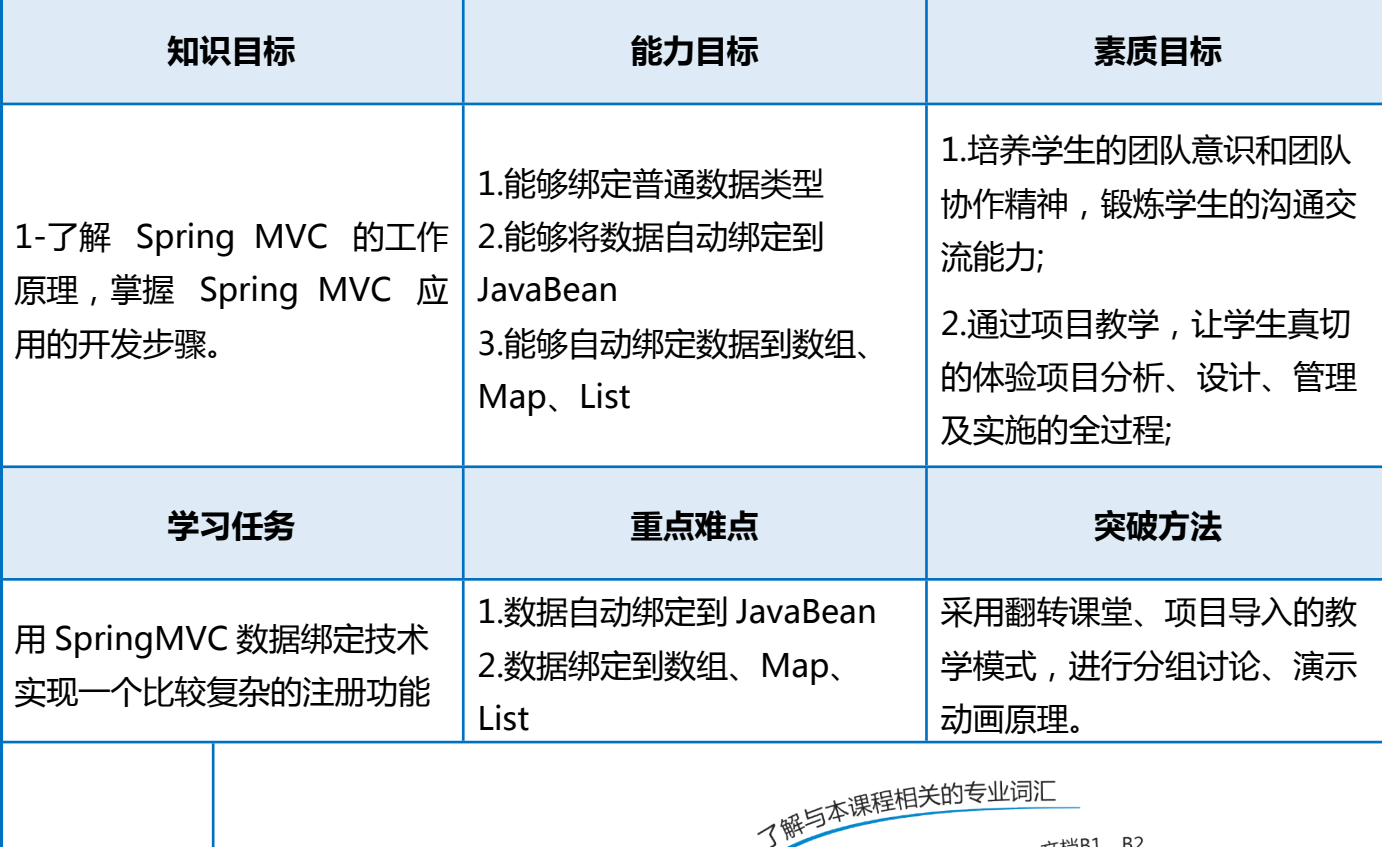

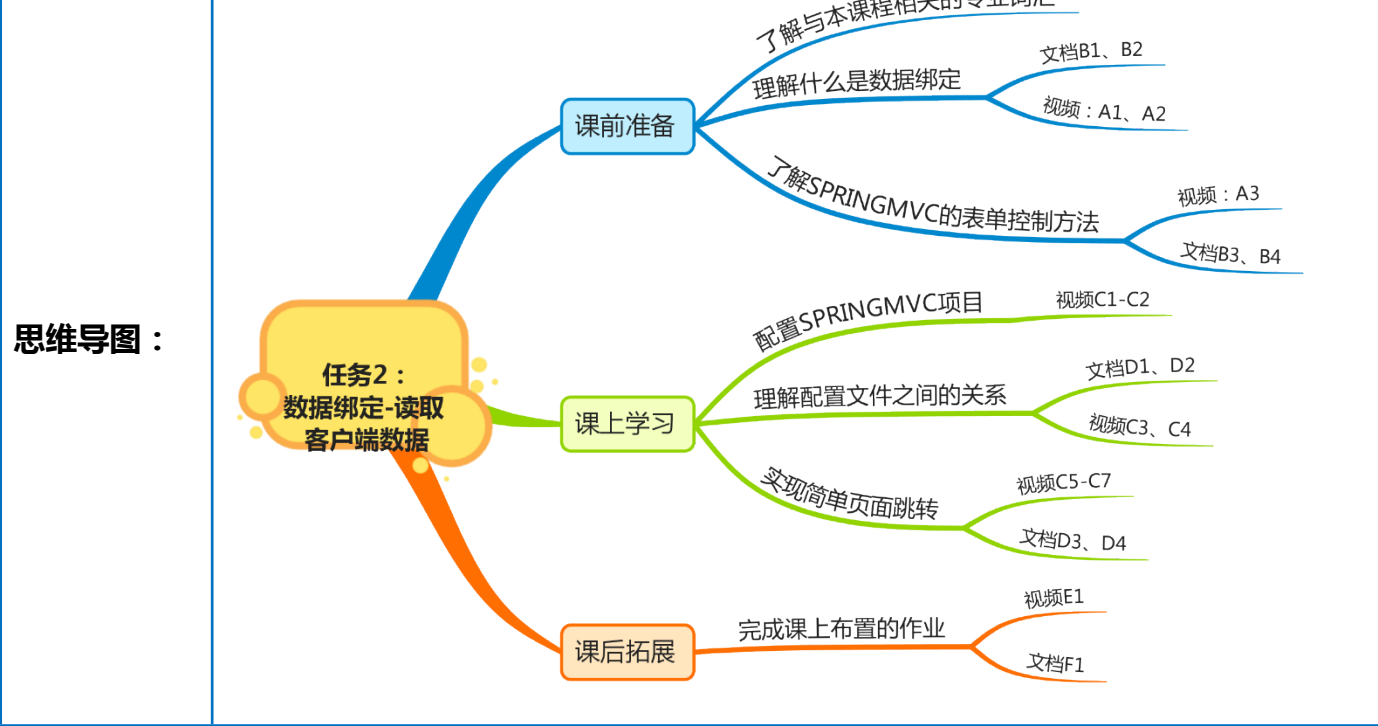

**任务 1**

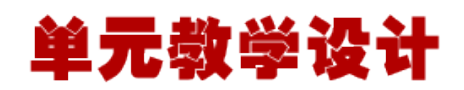

#### **了解 springMVC 参数绑定的类型**

我们可以回忆一下, 在 struts2 中, 是通过在 Action 中定义一个成员变量来接收前台传进来 的参数,而在 springmvc 中,接收页面提交的数据是通过方法形参来接收的。从客户端请求 的 key/value 数据, 经过参数绑定, 将 key/value 数据绑定到 controller 方法的形参上, 然 后就可以在 controller 中使用该参数了。来看一下这个过程:

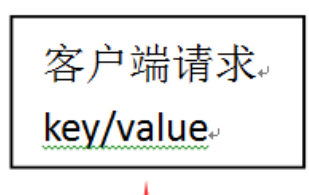

处理器适配器调用 springmvc 提供参数绑定组 件将 key/value 数据转成 controller 方法的形 参。』

参数绑定组件: 在 springmvc 早期版本使用 PropertyEditor (只能将字符串传成 java 对象)。 后期使用 converter (进行任意类型的传换)。。 springmvc 提供了很多 converter (转换器)。 在特殊情况下需要自定义 converter。 对日期数据绑定需要自定义 converter。

controller 方法 (形参)。

 所以我们知道,是 springmvc 提供了很多转换器来将页面参数绑定到 controller 方法的 形参上,关于自定义 converter,我下面会提到。大概了解了该过程后,下面开始做具体的总 结。

默认支持类型如下:

springmvc 中,有支持的默认类型的绑定。也就是说,直接在 controller 方法形参上定义默 认类型的对象,就可以使用这些对象。

1. HttpServletRequest 对象

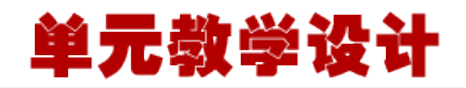

2. HttpServletResponse 对象

3. HttpSession 对象

4. Model/ModelMap 对象

 在参数绑定过程中,如果遇到上面类型就直接进行绑定。也就是说,我们可以在 controller 的方法的形参中直接定义上面这些类型的参数,springmvc 会自动绑定。这里要 说明一下的就是 Model/ModelMap 对象, Model 是一个接口, ModelMap 是一个接口实现, 作 用是将 Model 数据填充到 request 域, 跟 ModelAndView 类似, 关于它的使用, 我在下面和简 单类型参数绑定一起说。

#### **简单数据类型的数据传递**

总结这个还是以需求为例吧,这样比较容易理解,假设现在有个需求:根据商品的 id 来修改 对应点商品信息。所以前台页面肯定要传进来该商品的 id,然后 springmvc 的 controller 进 行处理,返回一个修改商品信息的页面。关于前台页面的东西都很简单,我就不贴代码了, 主要部分截个图,具体的代码在文章最后有下载地址。

 前台页面通过 url 将参数传递过来,请求的是 editItems.action。  $\left\langle t \right\rangle$ 

href="\${pageContext.request.contextPath }/editItems.action?id=\${item.id}">修改</td>

```
  下面写 controller 中的 editItems 方法:
@RequestMapping("/editItems")
```
public String editItems(Model model, Integer id) throws Exception {

//根据 id 查询对应的 Items

**任务 2**

}

ItemsCustom itemsCustom = itemsService.findItemsById(id);

model.addAttribute("itemsCustom", itemsCustom);

//通过形参中的 model 将 model 数据传到页面

//相当于 modelAndView.addObject 方法

return "/WEB-INF/jsp/items/editItems.jsp";

```
这是个很简单的 demo, 从上面的代码中可以看出 model 可以直接作为参数, springmvc
默认会绑定它,然后使用 model 将查询到的数据放到 request 域中,这样就可以在前台页面
取出该数据了。
```
要注意一点的是,简单类型的绑定中,方法形参中的参数名要和前台传进来的名一样才

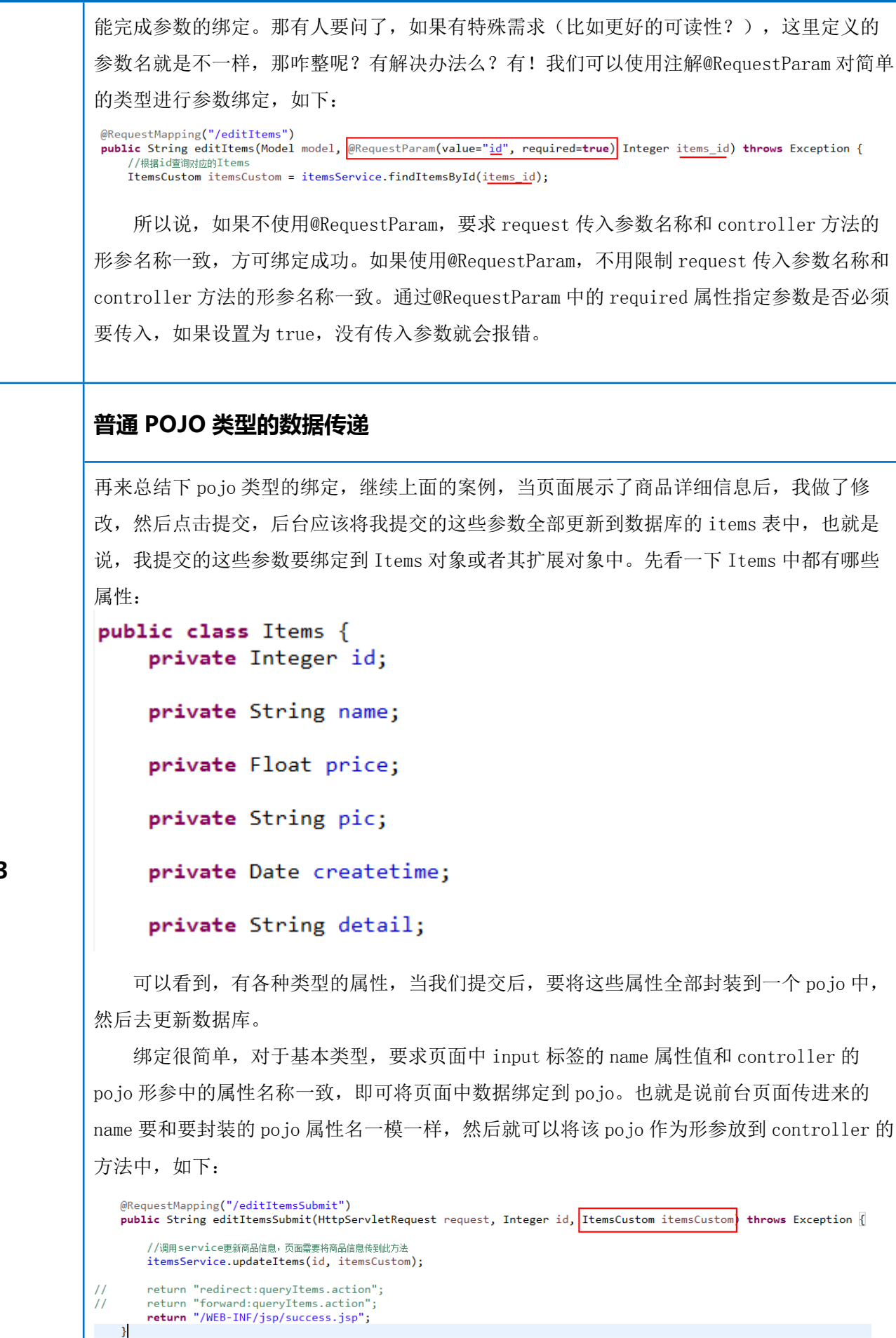

单元教学设计

**任务 3**

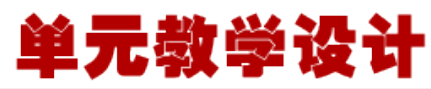

 这样就能将前台表单传进来的不同属性值封装到 ItemsCustom 中了。但是运行一下就会 发现报错,报错的信息是无法将 String 类型转换成 java.util.Date 类型,因为上面 Items 中有一个属性是 Date 类型的 createtime。这就需要我们自己定义转换器了,这也是这部分的 重点,下面我们自己定义一个日期转换器: //需要实现 Converter 接口,这里是将 String 类型转换成 Date 类型 public class CustomDateConverter implements Converter<String, Date> { @Override public Date convert(String source) { //实现 将日期串转成日期类型(格式是 yyyy-MM-dd HH:mm:ss) SimpleDateFormat simpleDateFormat = new SimpleDateFormat("yyyy-MM-dd  $HH:mm:ss"$ ); try { //转成直接返回 return simpleDateFormat.parse(source); } catch (ParseException e) { // TODO Auto-generated catch block e.printStackTrace(); } //如果参数绑定失败返回 null return null; } } 定义好了转换器后,需要在 springmvc.xml 中进行如下配置:<mvc:annotation-driven conversion-service="conversionService"></mvc:annotation-driven> <!-- 自定<u>>無軌跡=--></u><br><bean id<mark>="conversionService"</mark> class="org.springframework.format.support.FormattingConversionServiceFactoryBean"><br><!-- 转換器 --> <property name="converters"> .<br><list> い<br><!-- 日期类型特換 --><br><bean class="<mark>ssm.controller.converter.CustomDateConverter</mark><br>|ct>  $\langle$ /list> 刚刚定义的 </property> </bean>

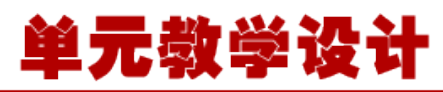

现在就可以了, springmvc 就能根据这个转换器将 String 类型正确转换成 Date 类型, 然 后封装到 ItemsCustom 中去了。 这里说一个小小的插曲:修改商品详细信息后提交,可能会有中文乱码问题,表达提交 都是 post 方式,springmvc 中关于 post 方式的中文乱码问题可以在 web.xml 中配置一个过滤 器来解决,如下: <!-- 过滤器解决post乱码问题 --> <filter> <filter-name>CharacterEncodingFilter</filter-name> <filter-class>org.springframework.web.filter.CharacterEncodingFilter</filter-class> <init-param> <param-name>encoding</param-name> <param-value>utf-8</param-value> </init-param> </filter> <filter-mapping> <filter-name>CharacterEncodingFilter</filter-name> <url-pattern>/\*</url-pattern> </filter-mapping>

#### **包装 POJO 类型的数据传递**

这个包装类型 pojo 与上面普通的 pojo 有啥区别呢?包装类型 pojo 指的是 pojo 中有另一个 也是 pojo 的属性,即 pojo 套 pojo,为什么会设计这种 pojo 呢?在前面的博文中我也有提 到,这种组合的设计方法对于后期程序的扩展很有用,比如复杂的查询条件就需要包装到这 种包装类型中。

那么该如何绑定呢?有两个思路:

在形参中添加 HttpServletRequest request 参数,通过 request 接收查询条件参数。 在形参中让包装类型的 pojo 接收查询条件参数。

 第一种方式就跟原始 servlet 差不多,这里使用第二种方法,我们传进来一个包装类型 的 pojo。看一下这个包装类型的 pojo:

**任务 4**

public class ItemsOuervVo {

//原始的商品信息 private Items items;

<mark>/ /</mark> 为了系统 可扩展性,对原始生<u>成的po进行扩展</u> private ItemsCustom itemsCustom;

这个包装 po jo 中还有一个 ItemsCustom 类, 这个类继承了 Items 类, 并且用来扩展与 Items 相关的 User 对象中的相关信息。所以这个 ItemsCustom 中有 name 属性, 假如我们要想 将前台传进来的 name 属性封装到 ItemsCustom 中的 name 属性中, 该如何传入呢? 这就是句 装类型的 po io 参数绑定问题。

很简单,在前台我们可以通过这种方式来传:

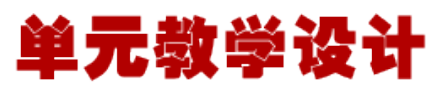

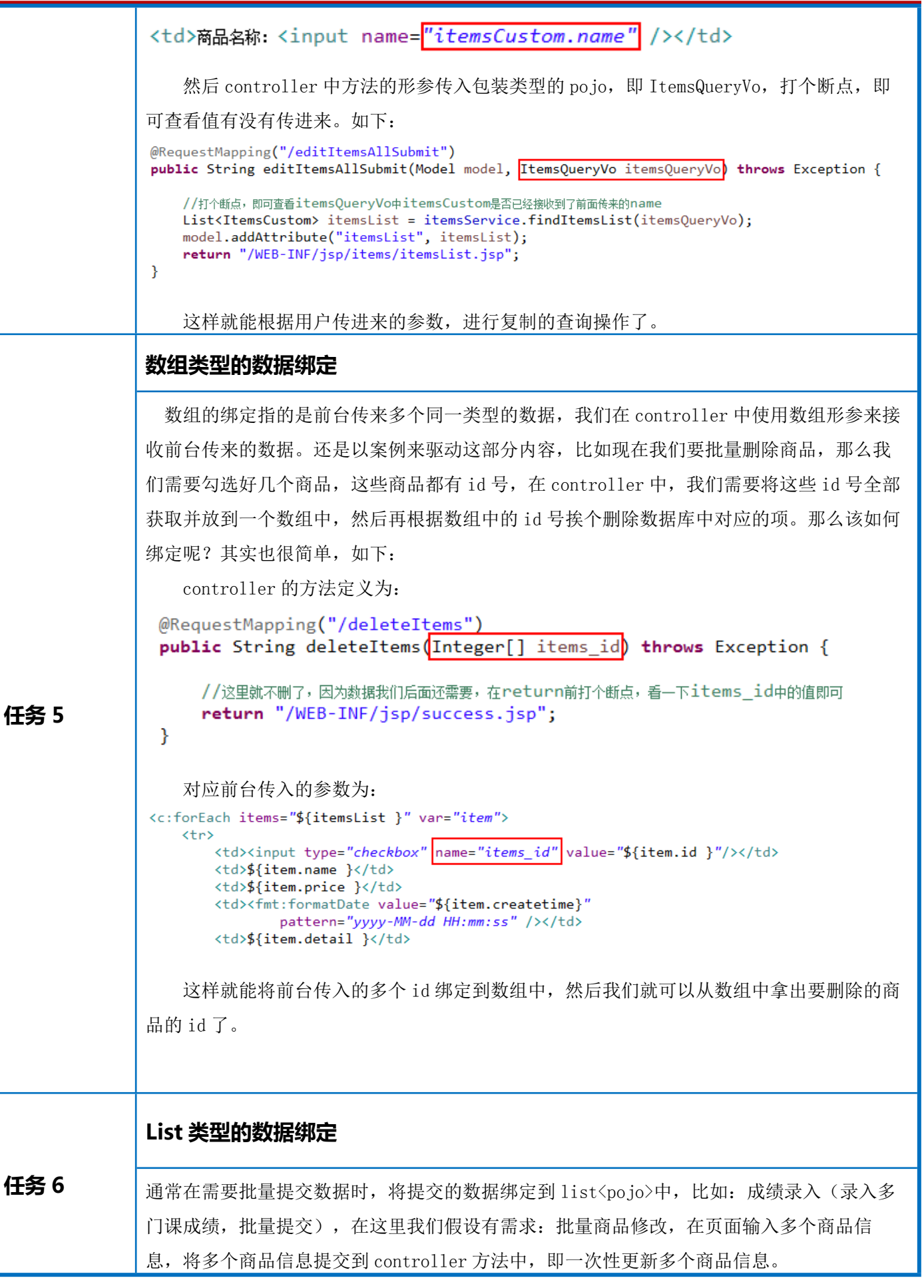

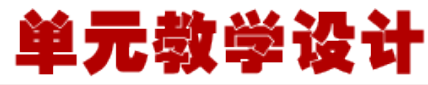

所以思路是在扩展类 ItemsQueryVo 中新添加一个 List<ItemsCustom>, 然后将不同商品 的信息都存到这个 List 中, 所以修改如下: public class ItemsOuervVo { //原始的商品信息 private Items items: //为了系统 可扩展性,对原始生成的<u>po</u>进行扩展 private ItemsCustom itemsCustom; private List<ItemsCustom> itemsList; controller 方法的定义: 1、进入批量商品修改页面 2、批量修改商品提交 所以 controller 中应该有两个方法, 如下: // 批量修改商品页面,将商品信息查询出来,在页面中可以编辑商品信息 @RequestMapping('<mark>/editItemsQuery</mark>") 用来通过浏览器url输入的 public ModelAndView editItemsQuery(HttpServletRequest request, ItemsQueryVo itemsQueryVo) throws Exception { // 调用service查找 数据库, 查询商品列表 List<ItemsCustom> itemsList = itemsService.findItemsList(itemsQueryVo); // ifmModelAndView ModelAndView modelAndView = new ModelAndView(); // 相当于request的setAttribut, 在jsp页面中通过itemsList取数据 modelAndView.addObject("itemsList", itemsList); 跳转到显示所有商品的页面 modelAndView.setViewName("/WEB-INF/jsp/items/editItemsQuery.jsp'); return modelAndView:  $\mathcal{F}$ @RequestMapping("/<mark>editItemsQueryResult</mark>") 更新完后跳转的url public String editItemsQueryResult(ItemsQueryVo itemsQueryVo) throws Exception { //下面打个断点,进来后看看itemsQueryVo中的List<ItemsCustom>属性有没有正确接收参数 return "/WEB-INF/jsp/success.jsp";  $\mathcal{P}$  前台 jsp 页面中是如何传入参数的呢?这是我们所关心的问题,因为后台形参中接收数 据用的就是包装类 ItemsQueryVo。看下面: <c:forEach\_items="\${itemsList }" var="item" varStatus="status">  $\langle$ tr> 包装类中的list属性名 下标 对应list中的pojo中的属性名 <td><input name="<mark>itemsList</mark>"\${<mark>status.index</mark> }].<mark>name" valu</mark>e="\${item.name }"/></td><br><td><input name="itemsList<sup>"</sup>\${<mark>s</mark>tatus.index }"/></td>" value="\${item.price }"/></td> <td><input name="itemsList<sup>"</sup>\${"status.index"}].createtime" value="<fmt:formatDate value<br><td><input name="itemsList"\${"status.index"}].detail" value="\${item.detail }"/></td> 所以我们知道了,前台是通过类似于 list[i].name 这种形式来传递参数的。list[i]表 示第 i 个 ItemsCustom, 然后 list[i]. 属性 表示第 i 个 ItemsCustom 中对应的属性。

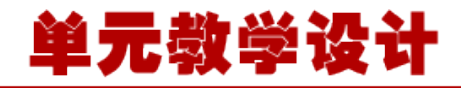

#### **Map 类型的数据绑定**

Map 的绑定其实和 List 的绑定是差不多的,首先也是在包装的 pojo 中新添加一个 Map 类型 的属性,如(我随便举个例子,跟本例无关了) Public class QueryVo { private Map<String, Student> itemInfo = new HashMap<String, Student>();

//get/set 方法..

关键是前台传参的时候和 List 不太一样, Map 是这样传的, 比如:

 $\langle \text{tr} \rangle$ 

}

```
<td>学生信息: </td>
```
**任务 7**

 $\langle td \rangle$ 姓名:  $\langle$ input type="text" name="itemInfo<sup>['</sup>name']"/> 年龄:  $\langle$ input type="text" name="itemInfo['price']"/>

```
 .. .. ..
\langle /td \rangle
```
 $\langle$ /tr $\rangle$ 

我们可以看到, Map 的参数绑定传来的是 Map 中的 key, 然后 value 会自动绑定到 Map 中 的那个对象的属性中。在 controller 中的方法里,形参就直接使用 QueryVo 接收即可, 也很 简单。

关于 springmvc 的参数绑定基本就总结到这了,其实原理都差不多,只是针对于不同的 类型,绑定的方式有些区别而已,多想想多写写,基本就能掌握这些了。